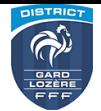

# **Procès-verbal n°01 de la Commission d'Accompagnement des Clubs**

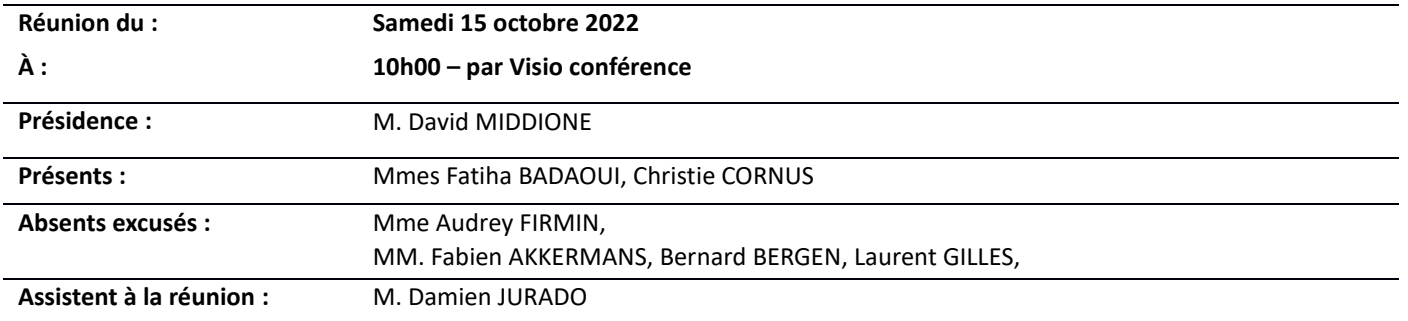

*Les présentes décisions sont susceptibles d'appel devant la Commission d'Appel de District dans un délai de 7 jours à compter du lendemain du jour de sa notification, dans le respect des dispositions de l'article 190 des Règlements Généraux de la F.F.F*

## **Correspondance avec la Commission**

Toute correspondance avec cette commission doit se faire **depuis une adresse courriel officielle des clubs** sur :

# **fmi@gard-lozere.fff.fr**

#### **Formations FMI**

La commission a organisé 3 formations début septembre :

- Castillon du Gard
- Calvisson
- St Privat des Vieux

Plus de 100 participants ont été présents (clubs, arbitres et délégués).

Remerciements aux 3 clubs supports et à leur municipalité pour l'accueil et la mise à disposition des salles.

## **Rappel aux Clubs sur l'utilisation FMI**

## • **Mise à jour du mot de passe**

Pour rappel, le mot de passe devient invalide deux fois par an, le 1<sup>er</sup> janvier et le 1<sup>er</sup> juillet de chaque saison. Il appartient à chaque utilisateur de vérifier la validité du mot de passe.

En cas d'invalidité, aller sur <https://fmi.fff.fr/assistance> (onglet 4 : « Mot de passe Oublié ou Expiré »)

## • **Création des comptes FMI**

Les équipes déjà équipées doivent s'assurer que la personne en charge de la tablette cette saison possède bien un compte (via Footclubs) au sein du club pour pouvoir utiliser l'application.

Les équipes nouvellement équipées doivent, si possible avant les réunions de formation, faire cette opération par l'intermédiaire de leur correspondant Footclubs.

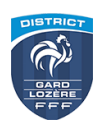

La procédure se trouve en pages 5 à 7 du guide utilisateur [\(https://fmi.fff.fr/assistance/,](https://fmi.fff.fr/assistance/) à la rubrique « Documentation »).

# • **Pense-bête FMI**

Une feuille relatant toutes les étapes à accomplir lors l'utilisation de la FMI est mis en ligne sur le site du DISTRICT dans l'onglet COMPETITIONS puis FMI.

# • **Match non joué**

La FMI doit être complétée et transmise **même si la rencontre n'a pas lieu** le jour prévu pour cause d'intempéries ou d'arrêté municipal.

## **Achat de tablette**

# IMPORTANT

Afin de s'équiper ou renouveler son matériel, le Comité accorde une aide de 50€ par tablette achetée et une par club, dans les conditions suivantes :

➢ la tablette permet d'équiper une équipe disputant un championnat avec utilisation de la F.M.I. ;

- $\triangleright$  la facture de cette tablette est au nom du Club;
- ➢ la facture de cette tablette est postérieure au 1 er août 2022.

Les Clubs concernés doivent fournir les justificatifs demandés au Secrétariat du District.

## **Rappels des règlements**

- **Pour les compétitions sous FMI :**
- **ATTENTION utiliser UNIQUEMENT l'application à télécharger sur Play Store ou Apple Store intitulée « FEUILLE DE MATCH INFORMATISEE ».**
- **Toute utilisation de la FMI depuis l'application Web « fmi.fff.fr » le jour de la rencontre afin d'établir la feuille de match engendrera l'impossibilité d'obtenir l'onglet « FEUILLE DE MATCH ».**
- L'article 139 bis des Règlements Généraux de la F.F.F précise que « le club recevant (ou le club identifié comme club recevant) doit fournir une tablette permettant un accès à la FMI sous peine d'encourir la perte du match », que « les clubs doivent fournir des utilisateurs formés au fonctionnement de la F.M.I et disposant des codes nécessaires à son utilisation », et que « le club recevant doit tout mettre en œuvre afin de disposer d'une tablette en état de fonctionnement pour toute le durée de la rencontre » ;
- L'article 72 alinéa 3 des Règlements Généraux du District précisent que « le Club recevant (ou celui désigné comme tel) a obligation de transmettre la F.M.I le jour même de la rencontre »
- L'alinéa 5 du même article précise que « le Club ne se conformant pas à ces dispositions est passible de la sanction prévue à l'article 53 des présents règlements », à savoir une amende pouvant aller de 25 à 100 Euros.
- Utilisation de l'application obligatoire (si la tablette dysfonctionne, le club doit tout mettre en œuvre pour en trouver une autre, même personnelle) **avec l'application installée** et la synchronisation effectuée.
- Dirigeant formé et avec les codes d'utilisation valides.
- Pour le club recevant, synchronisation obligatoire le jour de la rencontre (avant le match !).

Si le club n'utilise pas la FMI, quelle que soit la raison :

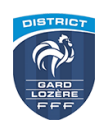

- Rapport à envoyer par courriel au Secrétariat du District le jour même, même sans demande officielle du District, **avec envoi des photos des écrans en cas de dysfonctionnement de la tablette** (sinon application en plus de l'amende pour non-envoi, lire ci-après).
- Utilisation d'une feuille de match papier qui est à scanner au District le jour même, puis envoi de l'original sous trois jours (sous peine d'amende).

La FMI doit être transmise par le Club recevant le jour même de la rencontre (25 Euros pour le club fautif). **Pour les Coupes, le délai est réduit à 4 heures après la rencontre.**

#### **Usage de la F.M.I**

Pour rappel, lorsqu'un match se déroule en lever de rideau, vous devez utiliser deux tablettes et non une seule tablette (même si les 2 rencontres apparaissent) car si vous remplissez la FMI pour le 2ème match, vous ne pourrez plus revenir à la FMI du 1<sup>er</sup> match.

Toutes les informations d'avant-match (compositions et signatures) doivent être impérativement renseignées avant l'heure du coup d'envoi de la rencontre. Sinon vous rencontrerez un problème. Pour résoudre votre problème, il faut rentrer dans les paramètres de la tablette et modifier l'heure.

Pour transmettre la FMI, vous devez impérativement synchroniser la tablette à la fin de la rencontre, en vous connectant en WIFI au siège du club ou à votre domicile ou en faisant un partage de connexion avec votre smartphone.

#### **Synchronisation d'après match**

La commission rappelle aux clubs que la FMI doit être synchronisée le jour même après le match, **joué ou non joué**, pour transmission du résultat et des informations relatives à la rencontre (réserve d'avant match, discipline…) – Article 72 alinéa 3 des RG du district.

En cas d'oubli, le club recevant sera sanctionné d'une amende de 25 € - Art 53 et 72 alinéa 5 des RG du district

#### **Non utilisation de la FMI – Nouvelle Procédure**

## IMPORTANT

La commission a mis en place un document nommé « **Rapport FMI** ». *(À retrouver sur le site du district dans l'onglet « Documents »)*

Ce document doit être complété et renvoyé avec la feuille de match papier au secrétariat du district **au plus tard le mardi suivant la rencontre.**

Si le document est retourné dans les délais, la commission statuera sur le motif avancé et décidera de maintenir ou non l'amende de 100 € pour non-utilisation de la FMI.

Si le document n'est pas retourné ou retourné hors délai, la commission infligera l'amende de 100 € pour non-utilisation de la FMI au club recevant.

**L'ordre du jour étant épuisé, la séance est levée.**

 **Le Président La Secrétaire de Séance** David MIDDIONE Christie CORNUS

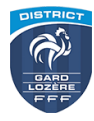